Proseminar zu Numerische Mathematik 1 (SS 2009)

- (41) Schreiben Sie die Matlab–Funktion aus Beispiel 15 zur Lösung eines quadratischen Gleichungssystemes so um, dass sie die Lösungen numerisch stabil berechnet. Vergleichen Sie die relativen Fehler der Ergebnisse beider Funktionen an verschiedenen Testbeispielen (erzeugen Sie zufällige Testbeispiele aber auch solche, bei denen  $D := b^2 - 4ac \approx 0$  und  $b \approx \pm \sqrt{D}$  gelten).
- (42) Schreiben Sie eine Funktion [p, LR] = lr inplace(A), die eine LR–Zerlegung der Matrix A berechnet, indem sie eine Kopie der Matrix A so umformet, dass die Matrizen L und R jeweils im oberen bzw. unteren Dreieck von A gespeichert werden (die Hauptdiagonale von L, die nur aus 1 besteht, wird dabei unterdrückt). Die Permutationsmatrix  $P$  soll im Vektor  $p$  so abgespeichert werden, dass  $e_{p_i} = Pe_i$  gilt.
- (43) Schreiben Sie Funktionen  $x = lsolve_infolice(LR, p, b)$  und  $x =$  rsolve\_inplace(LR, u), die das Ergebnis von lr\_inplace aus Beispiel 42 verwendet, um lineare Gleichungssysteme mit unteren bzw. oberen Dreiecksmatrizen zu lösen.
- (44) Testen Sie die Funktionen aus den Beispielen 42 und 43 an Zufallsmatrizen der Dimensionen 1 bis 500 und vergleichen Sie Laufzeit und Genauigkeit mit dem \–Operator.
- (45) Beweisen Sie, daß für den Wachstumsfaktor  $\rho$  der LR–Zerlegung die Abschätzung  $\rho(A) \leq 2^{n-1}$  gilt, wenn  $A \in \mathbb{K}^{n \times x}$ .
- (46) Untersuchen Sie, was die Wirkung von Nachiterationsschritten ist, wenn man sie auf das (falsche) Ergebnis aus Beispiel 2.1.9 im Vorlesungsskriptum anwendet.
- (47) Bestimmen Sie die Konditionszahlen  $\kappa_1$ ,  $\kappa_2$  und  $\kappa_\infty$  der Matrizen

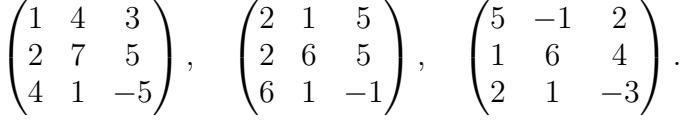

(48) Lösen Sie die linearen Gleichungssystem zu den Matrizen aus Beispiel 47 und dem Vektor

$$
b = \begin{pmatrix} 2 \\ 1 \\ -4 \end{pmatrix}.
$$

- (49) Führen Sie eine Fehlerabschätzung durch für die  $LR$ –Zerlegungen, die Sie in Beispiel 48 benötigt haben. Verwenden Sie dazu den Satz aus der Vorlesung.
- $(50)$  Führen Sie eine Fehlerabschätzung für den Fehler in  $x$  durch für die Lösungen aus Beispiel 48. Verwenden Sie dazu ebenfalls den Satz aus der Vorlesung und die Konditionszahlen aus Beispiel 47.
- (51) Bestimmen Sie den Wachstumsfaktor  $\rho(A)$  für je 10 Zufallsmatrizen der Größen  $5 \times 5$  bis  $100 \times 100$  in Fünferschritten und stellen Sie das Ergebnis und die Kurve  $\sqrt{n}$  in einem Diagramm dar.
- (52) Wiederholen Sie Beispiel 51, stellen Sie aber statt  $\rho(A)$  die Konditionszahl  $\kappa_{\infty}(A)$  dar.
- (53) Wenn man anstellen der Cholesky–Zerlegung einer hermiteschen positiv definiten Matrix A der Form  $\ddot{A} = LL^*$  eine Zerlegung in obere Dreiecksmatrizen macht, erhält man als Ergebnis  $A =$  $R<sup>*</sup>R$ . Gibt es einen Zusammenhang zwischen L und R?
- (54) Fuhren Sie mit der Hand eine Cholesky–Zerlegung der Matrix ¨ A durch und lösen Sie mit Hilfe der Zerlegung das lineare Gleichungssystem  $Ax = b$  mit

$$
A = \begin{pmatrix} 5 & 1 & 2 \\ 1 & 6 & 4 \\ 2 & 4 & 9 \end{pmatrix}, \qquad b = \begin{pmatrix} 1 \\ 4 \\ 2 \end{pmatrix}.
$$

(55) Betrachten Sie das Polynom

$$
p(x) = \sum_{i=0}^{n} a_i x^i.
$$

Um ein Polynominterpolationsproblem der Form  $p(x_i) = p_i$  für  $i = 0, \ldots, n$  zu lösen, könnte man ein lineares Gleichungssystem für die Koeffizienten  $a_i$  von p aufstellen. Bestimmen Sie die Matrix A und den Vektor b.

(56) Lösen Sie mit der Methode aus Beispiel 55 das Interpolationsproblem mit den Daten  $n = 10$ ,  $x_i = (i - 5)/5$ ,  $p_i =$  $(-1)^i$ sin $(x_i)$ , bestimmen Sie die Konditionszahl der Matrix A und schätzen Sie den Aufwand, den die Berechnung des Ergebnisses gekostet hat. Interpretieren Sie das Resultat.